**Wikiprint Book**

**Title: UserGuide**

**Subject: eDokumenty - elektroniczny system obiegu dokumentów, workflow i CRM - UserGuide**

**Version: 110**

**Date: 05/13/24 17:38:39**

# **Table of Contents**

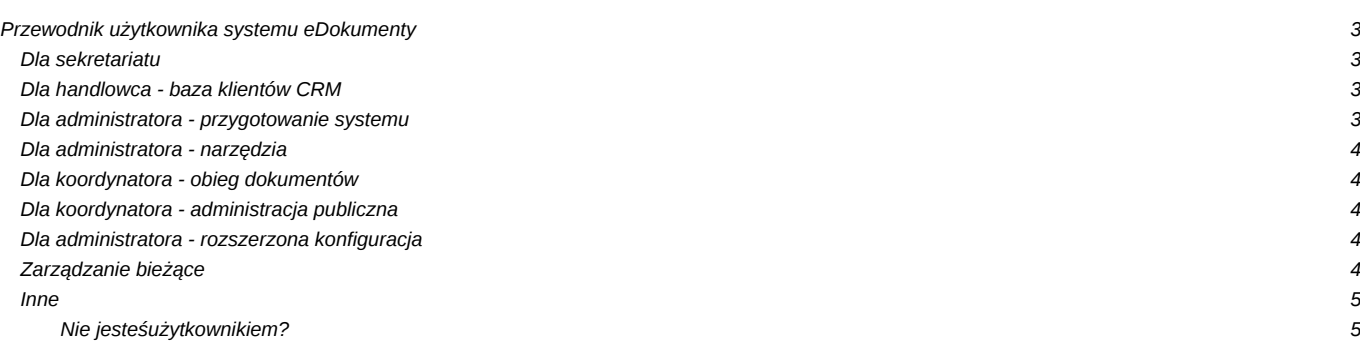

# **Przewodnik użytkownika systemu eDokumenty**

Wszystko co musisz wiedzieć aby wydajnie korzystać z systemu. Szczegółowe opisy najważniejszych funkcji systemu oraz przewodniki typu "Szybki start". Tutaj również znajdziesz informacje jak zainstalować i skonfigurować system do pracy.

## **Dla sekretariatu**

Praca z dziennikiem korespondencji jest łatwa! Zobacz krok po kroku jak zacząć.

- Szybki start?
- Rejestracja i skanowanie przychodzących?
- Obsługa pism wychodzących?
- Wydruk książki pocztowej, kopert i zwrotek?
- Wyszukiwanie pism?
- Kalendarz ważne terminy, spotkania, zadania?
- Uprawnienia kancelarii?

# **Dla handlowca - baza klientów CRM**

Najczęściej wykorzystywane funkcje do realizacji strategii CRM

- Obsługa bazy kontrahentów?
- Rejestracja ofert?
- Rejestracja telefonów, spotkań i zadań?
- Zarządzanie sprawami?
- [Kampanie](https://support.edokumenty.eu/trac/wiki/UserGuide/CRM/Campain)
- Tworzenie dokumentów z kartoteki klienta?
- Planowanie spotkania dla wielu użytkowników?
- Książka adresowa?

## **Dla administratora - przygotowanie systemu**

Najważniejsze opcje konfiguracyjne wymagane do rozpoczęcia pracy

- [Szybki start](https://support.edokumenty.eu/trac/wiki/UserGuide/BasicConfiguration/QuickStart)
- [Minimalne wymagania](https://support.edokumenty.eu/trac/wiki/UserGuide/BasicConfiguration/MinimalRequirements)
- Podłączenie skanera?
- [Ustawienie danych firmowych](https://support.edokumenty.eu/trac/wiki/UserGuide/BasicConfiguration/EntityAddresData)
- [Zmiana obrazka na stronie logowania](https://support.edokumenty.eu/trac/wiki/UserGuide/BasicConfiguration/LoginPanelImage)
- Struktura organizacyjna, konta i teczki?
- Systemowe konto pocztowe?
- Archiwizacja poczty elektronicznej?
- Konfiguracja konta pocztowego IMAP?
- [Prawa i ograniczenia w module poczty](https://support.edokumenty.eu/trac/wiki/UserGuide/BasicConfiguration/EmailModuleRestrictions)
- Zarządzanie regułami filtrowania wiadomości przychodzących?
- Zmiana formatu numeracji spraw i dzienników?
- Szablon pisma firmowego?
- Dodawanie podpisu (faksymile) do dokumentu?
- Integracja z Programami MS Word, MS Excel?
- [Integracja z Programem Open Office](https://support.edokumenty.eu/trac/wiki/UserGuide/BasicConfiguration/Pluginsoo)

#### **Dla administratora - narzędzia**

Do Twojej dyspozycji są również dodatkowe narzędzia ułatwiające pracę

- Import kontaktów z pliku CSV?
- Import struktury organizacyjnej z pliku CSV?
- Łączenie kontaktów?
- [Aktualizacja](https://support.edokumenty.eu/trac/wiki/UserGuide/Upgrading)
- Powiadomienia w pasku Windows?
- Baza wiedzy?
- Komunikator?

## **Dla koordynatora - obieg dokumentów**

Jak zapewnić sprawny obieg dokumentów w Twojej firmie? Zacząć można od bardzo prostych zmian.

- [Szybki start](https://support.edokumenty.eu/trac/wiki/UserGuide/DMS/QuickStart)
- Rejestracja i dekretowanie pisma ?
- Segregacja dokumentów w sprawach?
- Rejestracja pism wychodzących?
- [Kontrola załatwiania dokumentów](https://support.edokumenty.eu/trac/wiki/UserGuide/DMS/ControlingOfFixingDocuments)
- [Obieg faktur kosztowych](https://support.edokumenty.eu/trac/wiki/UserGuide/DMS/InvoicesFlow)
- [Procedury i etapy](https://support.edokumenty.eu/trac/wiki/UserGuide/DMS/Documents)
- [Wspólna praca na dokumencie wersjonowanie](https://support.edokumenty.eu/trac/wiki/UserGuide/DMS/VersionControl)
- Kategoryzacja fragmentów treści wiadomości email?

## **Dla koordynatora - administracja publiczna**

Jak zapewnić pełną zgodność z instrukcją kancelaryjną?

- Jednolity Rzeczowy Wykaz Akt?
- Tworzenie wyciągu z wykazu akt?
- Prowadzenie dziennika korespondencji?
- Dekretowanie pism?
- Zakładanie spraw?
- Zakładanie spraw "z urzędu"?
- Sporządzanie pism wychodzących?
- Przygotowanie pocztowej książki nadawczej?
- Bezpieczeństwo systemów dla administracji?

### **Dla administratora - rozszerzona konfiguracja**

Opcje pozwalające jeszcze lepiej dopasować system do Twoich potrzeb

- Uprawnienia grupy, role, uprawnienia indywidualne?
- [Tworzenie szablonów](https://support.edokumenty.eu/trac/wiki/UserGuide/AdvancedConfiguration/CreatingTemplates)
- Nowy dokument z wzoru oraz jako pusty typu?
- Panel ustawienia?
- Konfiguracja cech kontaktów?
- Konfiguracja cech spraw?
- Tworzenie raportów?
- Licencja?
- [Synchronizacja z urządzeniami mobilnymi](https://support.edokumenty.eu/trac/wiki/UserGuide/AdvancedConfiguration/Smartphones)
- Integracja z systemami ERP/FK?

## **Zarządzanie bieżące**

• [Przeniesienie obowiązków na innego pracownika](https://support.edokumenty.eu/trac/wiki/UserGuide/Administration/ManagingDuties)

- [Zarządzanie skrzynką zbiorczą Serwis,Dział Handlowy](https://support.edokumenty.eu/trac/wiki/UserGuide/Administration/ManagingEmails)
- Zastępstwo?

#### **Inne**

Opis mniej dostępnych ale równie przydatnych funkcji oraz udogodnień pozwalających na jeszcze wydajniejszą pracę.

- [Tips&Tricks](https://support.edokumenty.eu/trac/wiki/UserGuide/Others/TipsAndTricks)
- [Moduł serwisowy](https://support.edokumenty.eu/trac/wiki/UserGuide/Others/Service)
- Moduł ISO?
- eDokumenty Active Folder?
- [Wirtualny dysk eDokumenty](https://support.edokumenty.eu/trac/wiki/UserGuide/Others/vdisk)
- [Skanowanie masowe z kodami kreskowymi](https://support.edokumenty.eu/trac/wiki/UserGuide/Others/MassScanning)
- Projekty i harmonogramowanie?
- Proces obiegu zapotrzebowań i zamówień?
- [Obsługa dokumentów typu Delegacja oraz Zaliczka](https://support.edokumenty.eu/trac/wiki/UserGuide/Others/DelegationsAndPrepayments)
- [Proces obiegu karty urlopowej](https://support.edokumenty.eu/trac/wiki/UserGuide/Others/LeaveCard)
- Delegacja zadań?
- Obsługa statusów w wiadomościach email?
- Eksport wpisów dziennika korespondencji do XML-a (Poczta Polska)?
- [Synchronizacja z systemem Android 4.0 i wyższym w oparciu o wbudowany protokół SyncML](https://support.edokumenty.eu/trac/wiki/UserGuide/Others/Android4)
- [Synchronizacja z urządzeniami mobilnymi poprzez protokół SyncML](https://support.edokumenty.eu/trac/wiki/UserGuide/Others/SyncML)
- [Opis konfiguracji CalDAV dla aplikacji Outlook 2013](https://support.edokumenty.eu/trac/wiki/UserGuide/Others/Outlook2013)
- [Opis konfiguracji dla aplikacji Thunderbird z dodatkiem Lightning](https://support.edokumenty.eu/trac/wiki/UserGuide/Others/Thunderbird)
- [Opis konfiguracji dla aplikacji DAVdroid](https://support.edokumenty.eu/trac/wiki/UserGuide/Others/DAVdroid)
- [Opis konfiguracji dla aplikacji CalDAV Tasksync służącej do synchronizacji zadań](https://support.edokumenty.eu/trac/wiki/UserGuide/Others/CalDAVTasksync)
- Maile i dokumenty?

#### **Nie jesteś użytkownikiem?**

Sprawdź gdzie można nabyć

system najbliżej Ciebie.

- [Gdzie kupić](http://www.edokumenty.eu)
- [Zobacz wersję demo](http://www.edokumenty.eu/demo)
- [Przejdź na stronę produktu](http://www.edokumenty.eu/)